<span id="page-0-5"></span>**nlcom —** Nonlinear combinations of parameters

[Description](#page-0-0) [Menu](#page-0-1) [Syntax](#page-0-2) [Options](#page-0-3) [Remarks and examples](#page-0-4) [Stored results](#page-1-0) [Also see](#page-1-1)

# <span id="page-0-0"></span>**Description**

nlcom is a postestimation command for use after sem, gsem, and other Stata estimation commands.

<span id="page-0-1"></span>nlcom computes point estimates, standard errors, z statistics, p-values, and confidence intervals for (possibly) nonlinear combinations of the estimated parameters. See  $[R]$  [nlcom](https://www.stata.com/manuals/rnlcom.pdf#rnlcom).

## **Menu**

```
Statistics > SEM (structural equation modeling) > Testing and CIs > Nonlinear combinations of parameters
```
# **Syntax**

<span id="page-0-3"></span> $n$ lcom  $exp$  ,  $options$ 

# **Options**

<span id="page-0-4"></span>See [Options](https://www.stata.com/manuals/rnlcom.pdf#rnlcomOptions) in [R] [nlcom](https://www.stata.com/manuals/rnlcom.pdf#rnlcom).

## **Remarks and examples [stata.com](http://stata.com)**

 $\Box$ 

### See [SEM] [Example 42g](https://www.stata.com/manuals/semexample42g.pdf#semExample42g).

nlcom works in the metric of SEM, which is to say path coefficients, variances, and covariances. If you want to frame your nonlinear combinations in terms of standardized coefficients and correlations and you fit the model with sem, not gsem, then prefix nlcom with estat stdize:; see [SEM] [estat](https://www.stata.com/manuals/semestatstdize.pdf#semestatstdize) [stdize](https://www.stata.com/manuals/semestatstdize.pdf#semestatstdize).

### □ Technical note

estat stdize: is, strictly speaking, unnecessary because everywhere you wanted a standardized coefficient or correlation, you could just type the formula. If you did that, you would get the same results except for numerical precision. The answer produced with the estat stdize: prefix will be a little more accurate because estat stdize: is able to substitute an analytic derivative in one part of the calculation where nlcom, doing the whole thing itself, would be forced to use a numeric derivative.

## <span id="page-1-0"></span>**Stored results**

<span id="page-1-1"></span>See [Stored results](https://www.stata.com/manuals/rnlcom.pdf#rnlcomStoredresults) in [R] [nlcom](https://www.stata.com/manuals/rnlcom.pdf#rnlcom).

## **Also see**

[R] [nlcom](https://www.stata.com/manuals/rnlcom.pdf#rnlcom) — Nonlinear combinations of parameters

[SEM] [estat stdize](https://www.stata.com/manuals/semestatstdize.pdf#semestatstdize) — Test standardized parameters

[SEM] **[lincom](https://www.stata.com/manuals/semlincom.pdf#semlincom)** — Linear combinations of parameters

[[SEM](https://www.stata.com/manuals/semtest.pdf#semtest)] test — Wald test of linear hypotheses

[SEM] **[testnl](https://www.stata.com/manuals/semtestnl.pdf#semtestnl)** — Wald test of nonlinear hypotheses

[SEM[\] Example 42g](https://www.stata.com/manuals/semexample42g.pdf#semExample42g) — One- and two-level mediation models (multilevel)

Stata, Stata Press, and Mata are registered trademarks of StataCorp LLC. Stata and Stata Press are registered trademarks with the World Intellectual Property Organization of the United Nations. StataNow and NetCourseNow are trademarks of StataCorp LLC. Other brand and product names are registered trademarks or trademarks of their respective companies. Copyright (c) 1985–2023 StataCorp LLC, College Station, TX, USA. All rights reserved.

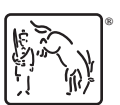

For suggested citations, see the FAQ on [citing Stata documentation](https://www.stata.com/support/faqs/resources/citing-software-documentation-faqs/).